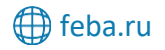

 $\sqrt{\phantom{a}}$  [zakaz@feba.ru](mailto:zakaz@feba.ru)  $\phantom{a}$  8 (800) 444-12-55

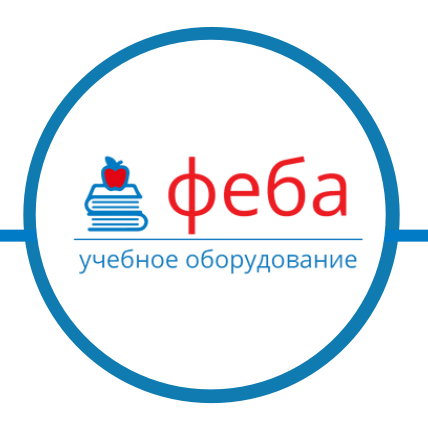

**Артикул:** f930\_42

## **Габариты:**

Длина (см): данные в процессе обновления Высота (см): данные в процессе обновления Ширина (см): данные в процессе обновления Вес (кг): данные в процессе обновления

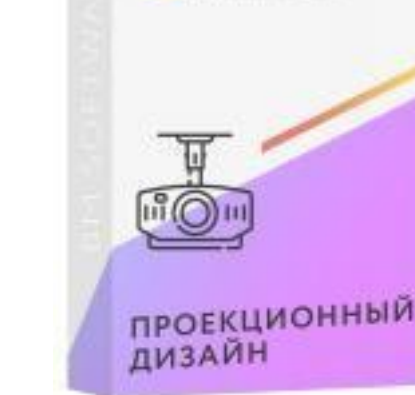

BM GROUP

## **Описание:**

Оформление интерьера видео-проекциями используется в кафе, ресторанах, ночных клубах, банкетных залах, отелях, торговых центрах. В детских садах и школах проекционный дизайн используется в комнатах психологической разгрузки. Для создания проекционного дизайна используется ноутбук (или компьютер), обычный видеопроектор и программное обеспечение. Особенности проекционного дизайна:

- 1. **Взаимодействие эффектов с интерьером.** Падающие с потолка шарики или сердечки будут отталкиваться от картин или мебели и падать вниз на пол, падающий снег будет накапливаться на картинах. Можно ограничить область проекции (чтобы она не попадала на другие объекты, кроме стен и потолка), тем самым создав эффект живой стены или живых картин. В этом основное отличие проекционного дизайна от обычной проекции на стену.
- 2. **Большое разнообразие анимаций – 655 шт.** Природа, космос, море, подводный мир, аквариум с рыбами, снегопад, вода, дождь, горы, огонь, цветы, бабочки, животные, реки, узоры, абстракции, сердечки, салюты и фейерверки, праздничные подборки на Новый год, хэллоуин, 14 февраля, 8 марта, 9 мая, свадебные анимации и т.д.
- 3. **Создание собственной проекции.** В процессе использования в проекцию можно легко встраивать собственные картинки или фотографии, текст и видео. Например, можно вставить логотип компании, прорекламировать анонсы мероприятий или меню кафе.
- 4. **Обновления и поддержка.** Регулярно раз в 2 месяца выходят новые анимации,

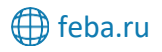

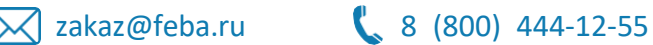

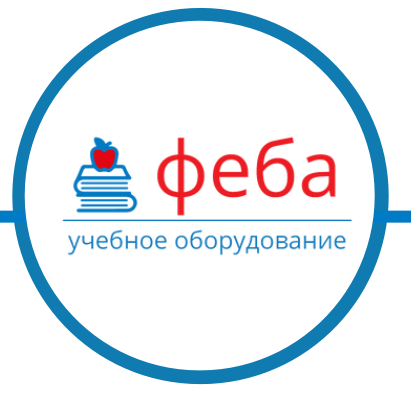

> клиенты получают обновления по электронной почте. Осуществляется техническая поддержка — консультации по работе с проекционным оборудованием и программой, обучение работе с программой по телефону и программе для удалённого доступа.

- 5. **Удобство работы с программой:**
- **Настройка под интерьер.** Пользователь самостоятельно настраивает проекцию под интерьер (на это уходит в среднем 1-2 минуты). Для этого необходимо мышью на стене обвести предметы интерьера или другие объекты. Например, чтобы проекция «чувствовала» висящую картину – нужно поставить 4 точки в углах этой картины. Таким же образом можно обвести мебель, части потолка или стен, двери. Можно ограничить область проекции внизу, чтобы проектор не светил в глаза людям. Также можно настроить проекцию для отображения внутри нужных областей.
- **Список воспроизведения.** Из баз анимаций можно выбрать необходимую тематику и составить плейлист. В списке можно задать время воспроизведения каждой анимации. Большинство анимаций имеют разрешение FullHD (1920×1080) или HD (1280х720). Длина видеороликов: 10-60 секунд. Многие из них могут быть бесшовно зациклены, то есть можно проецировать один ролик 5 минут подряд без видимого начала и конца.
- **Вставка видео и фото.** В программу можно вставлять собственные видео и воспроизводить их во весь экран, задавая им нужную форму или ограничивая области проекции. Также можно вставлять видео и картинки небольшими окошками и размещать их поверх фоновых анимаций. Поддерживаемые форматы видео: mp4, avi, mov, mpg, flv, mkv; картинки: jpg, png.

## **Технические данные**

**Размеры проекции.** Стандартный размер проекции одним проектором 3000 люмен в затемненном помещении — 4х2.5 метра (при разрешении 1280х800) или 4х3 метра (при разрешении 1024х768). При полной темноте размер проекции может быть увеличен до 6-8 метров шириной. Возможно создании проекции меньшего размера яркость изображения будет выше.

**Расположение проектора.** Проектор может устанавливаться на кронштейн стационарно - под потолком или на стене. Также возможен мобильный вариант использования — проектор можно располагаться на полу, на стойке, шкафу, столе, штативе и т.д.

**Подключение к ноутбуку.** Проектор подключается к ноутбуку по кабелю HDMI или VGA. В продаже легко можно найти эти кабели длиной от 1.5 до 20 метров.

**Поверхность для проекции должна быть любая** (обои, краска, полотно, экран и т.д.). Главное — это цвет поверхности, он должен быть светлый (белый или светлые цвета). На тёмных цветах (чёрный, синий, бордовый) проекцию видно плохо.

**Условия для проекции.** Для проекции требуется затемнение помещения. При дневном свете проекцию видно плохо. Если в помещении достаточно светло, то проекцию можно сделать на маленькой площади, например, размером 1х0,75 м, или

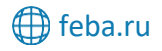

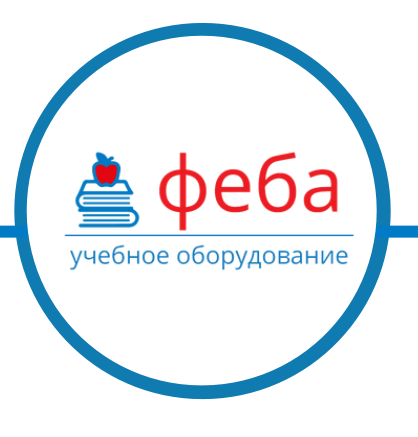

### 2х1.5 м.

**Расстояние от стены до проектора.** Разные проекторы располагаются на разных расстояниях от стены. При ширине изображения 4 метра можно выбрать разные модели проекторов для расположения на расстоянии от 2 до 8 метров. Проекторы, располагающиеся на расстоянии 2 или 4 метров, называются короткофокусными. Другие проекторы могут быть удалены на 6-8 метров от изображения шириной 4 метра.

## **Для работы программы потребуются:**

#### 1) Проектор.

Минимальные требования: световой поток 2000 люмен, разрешение 800х600. Рекомендации: световой поток 3000 люмен или выше, разрешение 1024х768 или выше.

2) Ноутбук или компьютер. Требования к ноутбуку для работы с 1 проектором: Двухъядерный процессор от 1.7ГГц, оперативная память от 2Gb, видеокарта Radeon R5 M230, Windows 7, 8, 10.

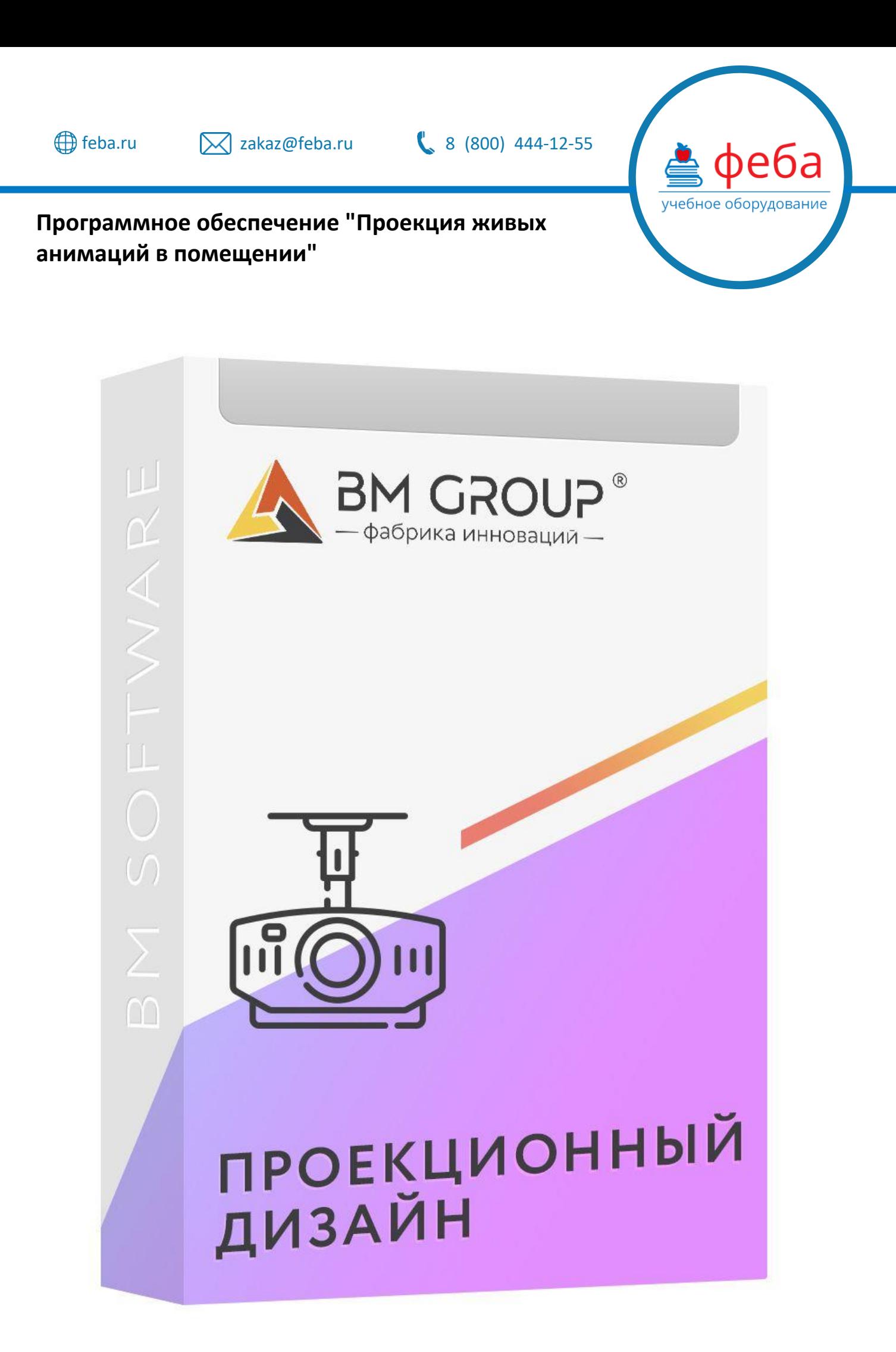

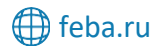

 $\boxtimes$  [zakaz@feba.ru](mailto:zakaz@feba.ru)  $\& 8$  (800) 444-12-55

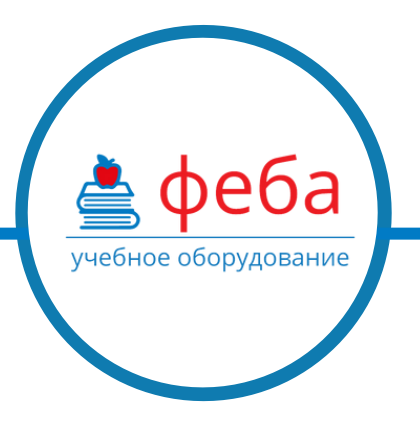

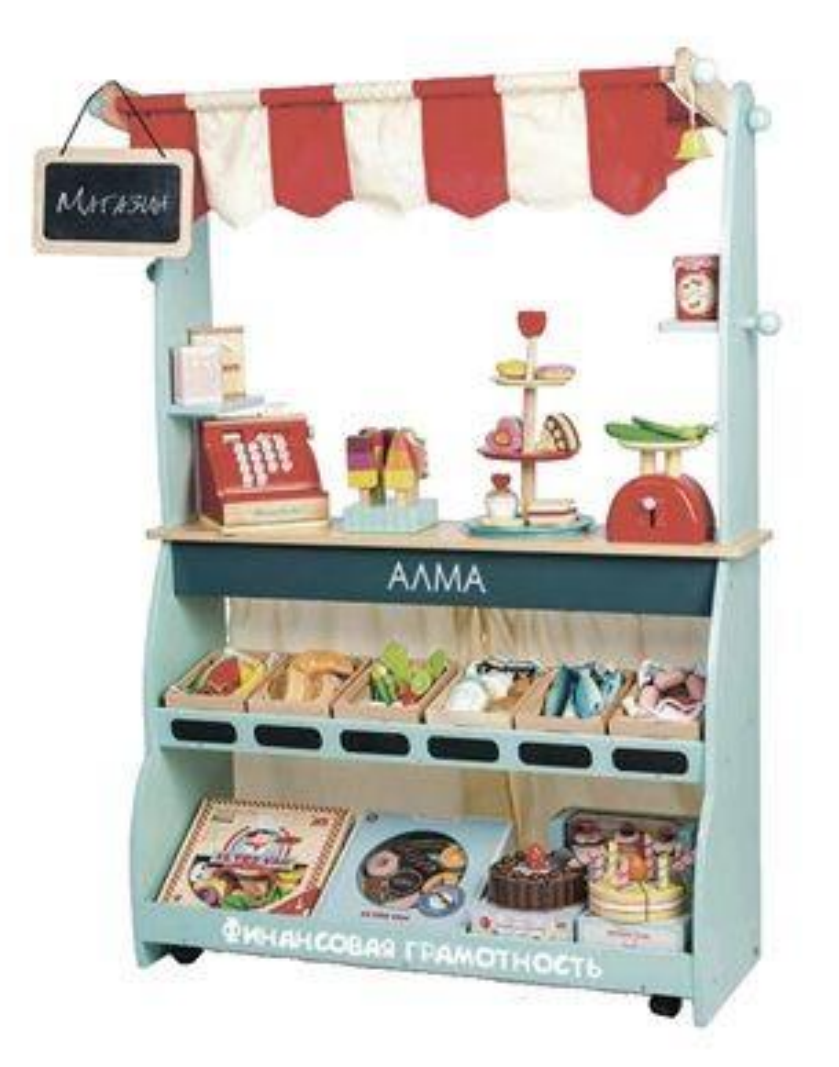

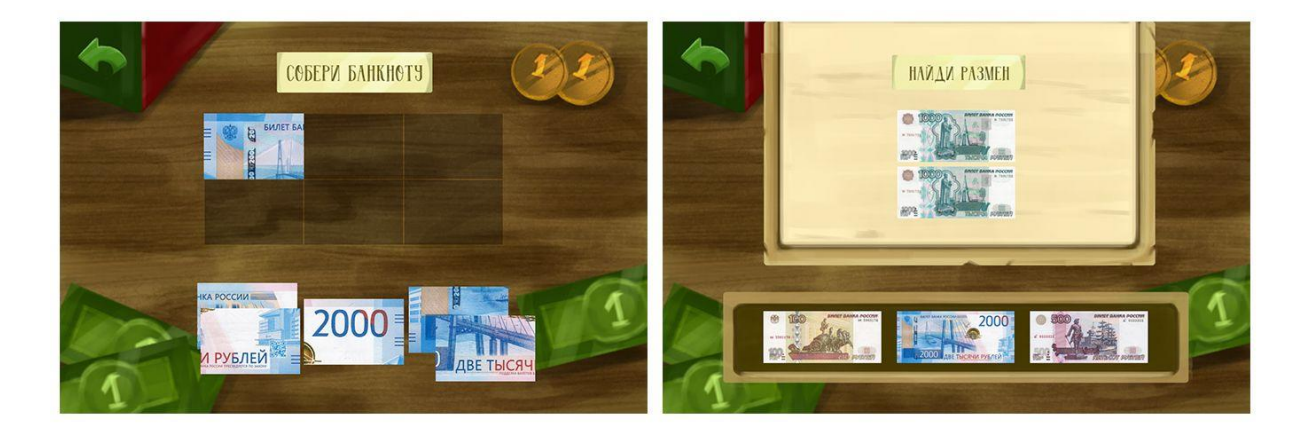

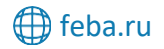

 $\boxtimes$  [zakaz@feba.ru](mailto:zakaz@feba.ru)  $\&$  8 (800) 444-12-55

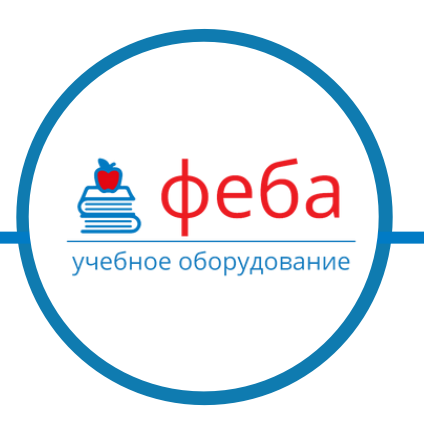

Внешний вид товара, включая цвет, вес, объем, размеры, в зависимости от партии, могут незначительно отличаться от представленного в описании.

Ссылка на страницу товара на сайте: https://feba.ru/catalog/interaktivnye\_kompleksy/programmnoe\_obespechenie\_/11519/